## **Datenblatt**

## Aufkleber

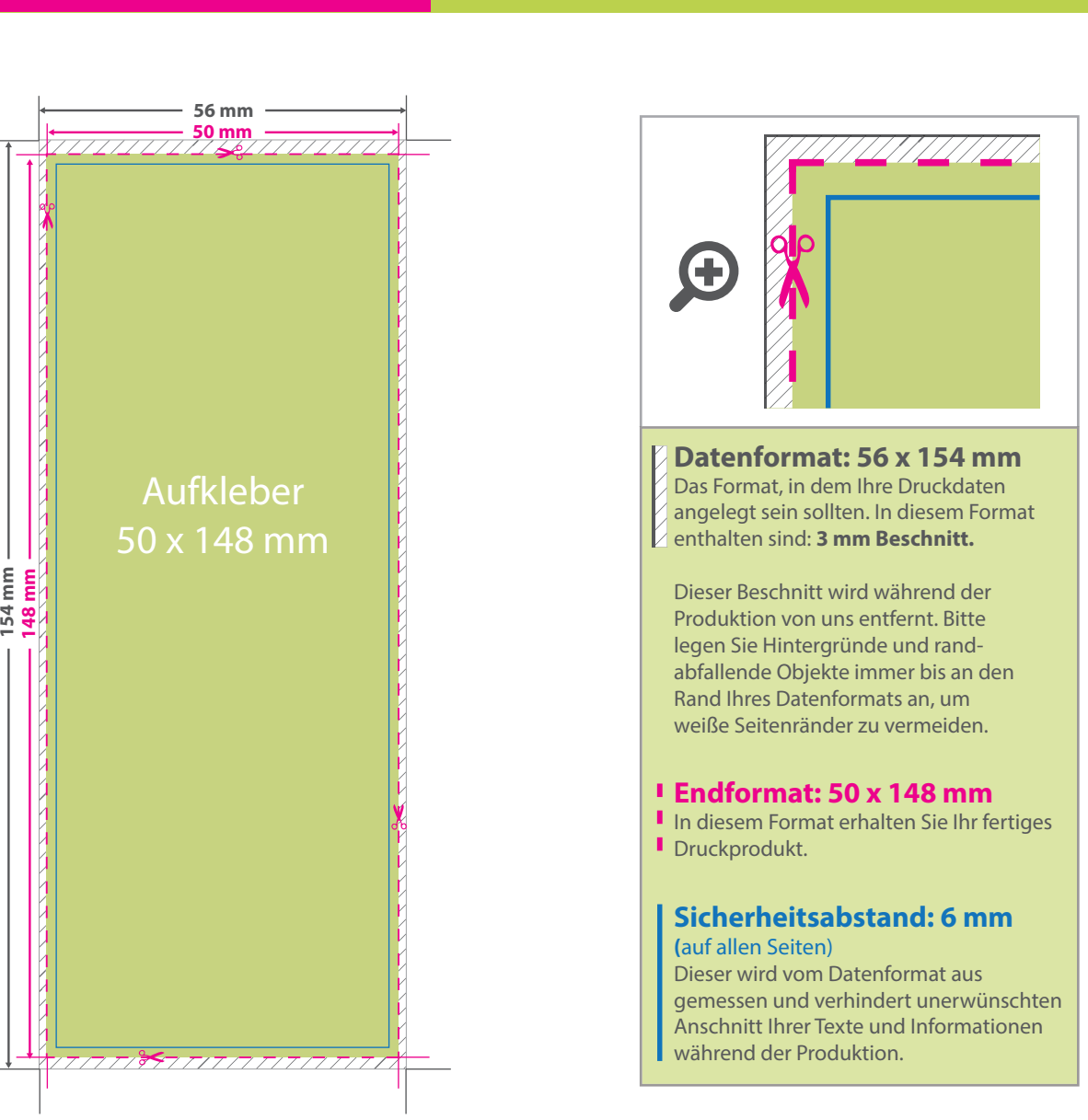

WirmachenDruck.de

## 5 Tipps zur fehlerfreien Gestaltung Ihrer Druckdaten

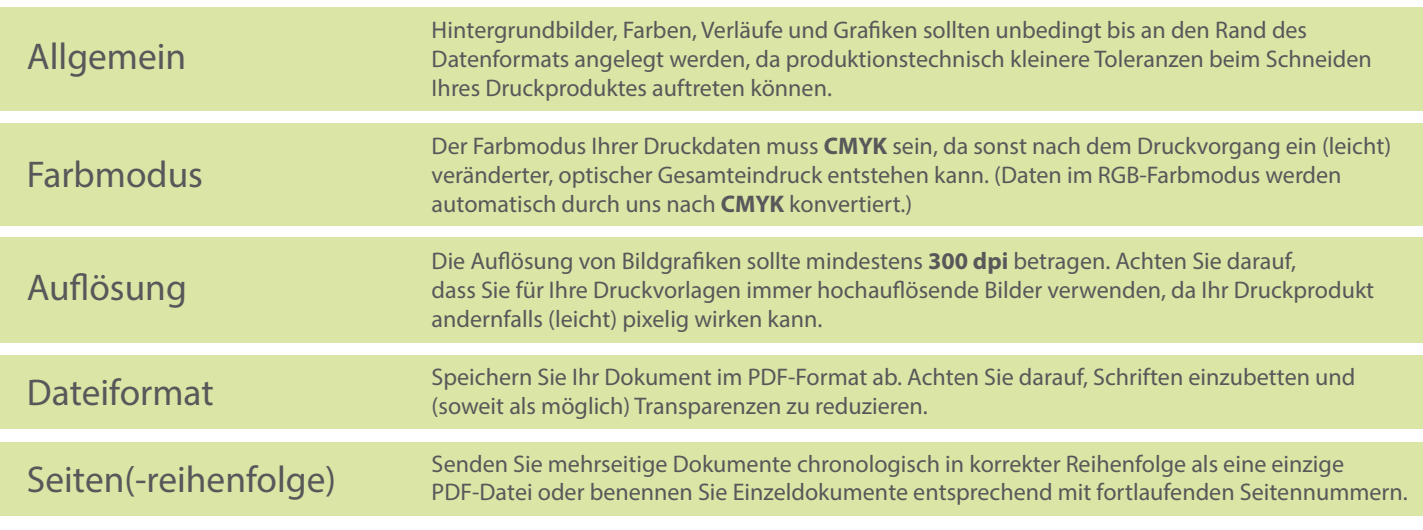